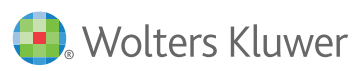

# **OvidToday™**

## **Ovid's Journal App**

- Now your patrons can access your institution's Ovid® journal holdings right on their device
- Easy for users to browse, find and track journals, create a personal reading list or read the PDF of any article
- Customizable marketing materials are available to help you promote OvidToday to patrons
- Help busy healthcare professionals stay current on-the-go
- Get more out of your existing Ovid journal subscription at no extra charge, and help improve journal usage

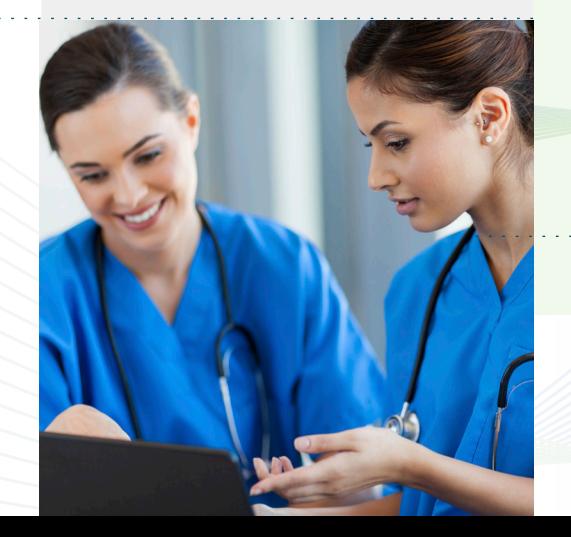

## **Browse. Read. Save.**

OvidToday, an easy-to-use app for your library's Ovid-subscribed journals, is aimed at providing you and your users with the latest and most-relevant content.

Currently available for iPad®, OvidToday offers instant access to browse through your institution's Ovid journals - including multiple issues and Publish Ahead of Print. Plus, users can read or save PDF articles for later use while they are offsite or offline.

### Why Your Users Will Want OvidToday

- **Browse ALL Your Institution's Ovid® Journal Holdings –** search by journal name, A-Z or by category to find journals that best fit any specialty area
- **Intuitive Interface and Navigation** made with the busy user in mind to make reading journal articles a simple experience
- **Personal Reading List –** users can create a list of journals to follow, even offline, that is most relevant to their research, practice and education
- **Stay Up-To-Date** the latest content from the institution's subscribed journals is instantly available on the app once on Ovid - including Publish Ahead of Print
- **Read Articles Anywhere** Readers can up to 6 months-worth of rolling content and PDF articles while on-the-go - access at work or at home with remote authentication

*Turn over for additional details*

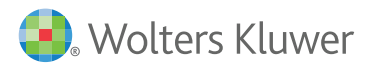

Ovid Worldwide Headquarters 333 7th Avenue New York, NY 10001 (646) 674-6300 (800) 343-0064 Email: sales@ovid.com

Additional sales offices are located in the following cities and countries:

Alphen aan den Rijn, The Netherlands Beijing, China Berlin, Germany Bologna, Italy Dubai, UAE Hong Kong Ilsan, South Korea Kuala Lumpur, Malaysia London, UK Madrid, Spain Mumbai, India New Delhi, India Norwood, MA, USA Paris, France Riyadh, Saudi Arabia Sandy, UT, USA Stockholm, Sweden Sydney, Australia Tokyo, Japan Warsaw, Poland

#### Look Inside **OvidToday** for iPad®

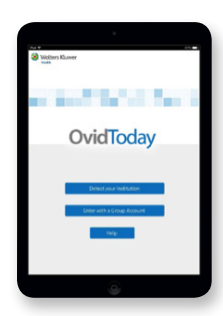

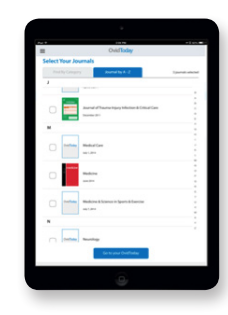

*Log into OvidToday Add journals to your reading list - select by category or A-Z*

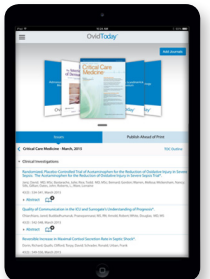

*Browse journal content and read PDF articles*

#### Get Users Started with **OvidToday!**

#### *1. Download the OvidToday app*

Available on the App Store – AT NO EXTRA COST – available for download at itunes.apple.com. C App Store

#### *2. Enter network credentials*

If users are logged in on their network, the app should automatically recognize them.

#### *3. Enter an Ovid Personal Account ID*

If a user doesn't have a Personal Account, OvidToday will prompt them to create one and provide easy-to-follow steps; administrators must make sure they have enabled Personal Accounts for their institution.

#### *4. Start browsing favorite journals*

Users will have access to all the most recent issues of your institution's Ovid-subscribed journal content; new issues are added automatically once available on Ovid.

#### Promote **OvidToday** to Your Users

Visit the Ovid ResourceCenter (resourccenter.ovid.com) for your OvidToday Libarian Toolkit – developed specifically to help you market this new app to your patrons. You can find posters, banners, Tweets, email templates and more.

#### ww.ovid.com<br>www.ovid.com www.ovid.com

To learn more about OvidToday and other Ovid offerings, contact your Ovid Representative or visit **www.ovid.com/ovidtoday**